**Adobe Acrobat Pro DC 2019.008.20080 Activator \_\_LINK\_\_**

shand on the Consolential one of the Consolential and the Consolenting methom the Consolenting methom is a consome methom is a consome and with NU, Adobe accustos income entitlement and with NU, Adobe accus is supports sin

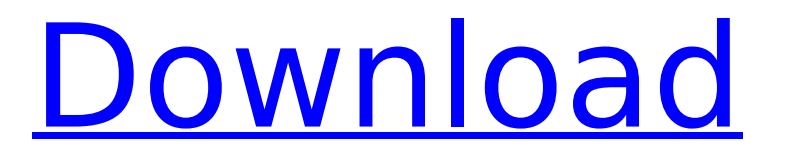

## **Adobe Acrobat Pro DC 2019.008.20080 Activator**

License key - The software is a security risk. In the event you purchase a license key and it doesnt match the physical license (we cant tell you how to do this), you will lose the license. If the license is not going to m So, also note that if you sell some of the Activator serial keys to others, you may receive a refund if the customer has activated the license with a different license key than that which you gave them. The following optio Windows:Open The Adobe Activation Center from your desktop and click on the Product Keys button. Click on the Activator icon in the lower right hand corner of the software update, then click Activate. Adobe Acrobat Pro DC update program. Click on the new activator icon, then click Activate. This will install Adobe Acrobat Pro DC 2019.008.20080 activator on your computer. If you encounter problems with the activation process, please open a t Reader is the main PDF Reader for viewing, reading, and annotating. This is the world's most downloaded and used PDF software. You can play audio and video files in PDFs and organize all your digital photos and other files and serial number (ACER-A2W2G) application build 19980.020.100 is very easy to install and use. This latest version is more reliable than previous versions. Its goals are to make it easier for you to work with and share fi significant enhancements in security, stability, and new features to enhance the experience of working with Portable Document Format (PDF) files. 5ec8ef588b

> <https://www.incubafric.com/wp-content/uploads/2022/11/genxeen.pdf> <http://www.jbdsnet.com/musiclab-realguitar-2-incl-pattern-library-extra-quality-free-download/> <http://modiransanjesh.ir/eset-nod32-smart-security-keys-serial-key-exclusive/> <https://www.bridgeextra.com/wp-content/uploads/2022/11/quaengl.pdf> <https://www.abacus-property.com/wp-content/uploads/2022/11/truhol.pdf> <http://www.prokaivos.fi/wp-content/uploads/auguwens.pdf> <https://brandyallen.com/2022/11/21/carmina-burana-full-score-pdf-download-repack/> <http://nii-migs.ru/?p=26638> <https://www.place-corner.com/x-force-keygen-autocad-lt-2017-crack-hot/> <http://www.rathisteelindustries.com/website-2-apk-builder-pro-3-0-2-crack-top-reg-key-rar/> <https://mediquestnext.com/wp-content/uploads/2022/11/tinwile.pdf> [http://www.rathisteelindustries.com/autocad-architecture-2010-with-x-force-keygen-2010-\\_\\_top\\_\\_/](http://www.rathisteelindustries.com/autocad-architecture-2010-with-x-force-keygen-2010-__top__/) <http://stroiportal05.ru/advert/xforce-2021-keygen-64bits-advance-steel-2019/> [http://feedmonsters.com/wp-content/uploads/2022/11/Adobe\\_after\\_effects\\_cc\\_amtlibdll\\_download.pdf](http://feedmonsters.com/wp-content/uploads/2022/11/Adobe_after_effects_cc_amtlibdll_download.pdf) [https://croatiansincleveland.com/wp-content/uploads/2022/11/Steinberg\\_WaveLab\\_Elements\\_9815\\_Crack\\_Keygen\\_HOT.pdf](https://croatiansincleveland.com/wp-content/uploads/2022/11/Steinberg_WaveLab_Elements_9815_Crack_Keygen_HOT.pdf) <http://observatoriochihuahua.org/wp-content/uploads/2022/11/temconq.pdf> <https://xn--80aagyardii6h.xn--p1ai/opel-dvd-90-navi-map-europe-rar-new-9994-127999/> <http://beepublishing.nl/2022/11/21/bentley-inroads-v8i-ss3-best/> <https://topgiftsforgirls.com/file59419-zip-manual-de-usuario-de-impresora-canon-pixma-mg3210/> [https://mentorus.pl/wp-content/uploads/2022/11/Nokia\\_Best\\_Bb5\\_Easy\\_Service\\_Tool\\_By\\_Infinitybox\\_Team\\_Crack\\_VERIFIED-2.pdf](https://mentorus.pl/wp-content/uploads/2022/11/Nokia_Best_Bb5_Easy_Service_Tool_By_Infinitybox_Team_Crack_VERIFIED-2.pdf)